# HOW TO PLACE A BID ON FRE.COM

If you need more assistance, please contact the Auction Manager on the property you're interested in.

### **AUCTION PLUS**

Contingencies may be included with your bid

BID DEADLINE: 26 SEP 5:00 PM PDT

7 days 3 hours 05 mins 34 secs

### **MINIMUM BID: CAD \$1,299,000**

Suggested Value: CAD \$3,500,000 Required bid deposit: CAD \$1,000 Submit by Credit Card **How to Bid** 

> Click on the green BID NOW button  $\leftarrow$

Auction Plus bids are sealed (not displayed).

**BID NOW** 

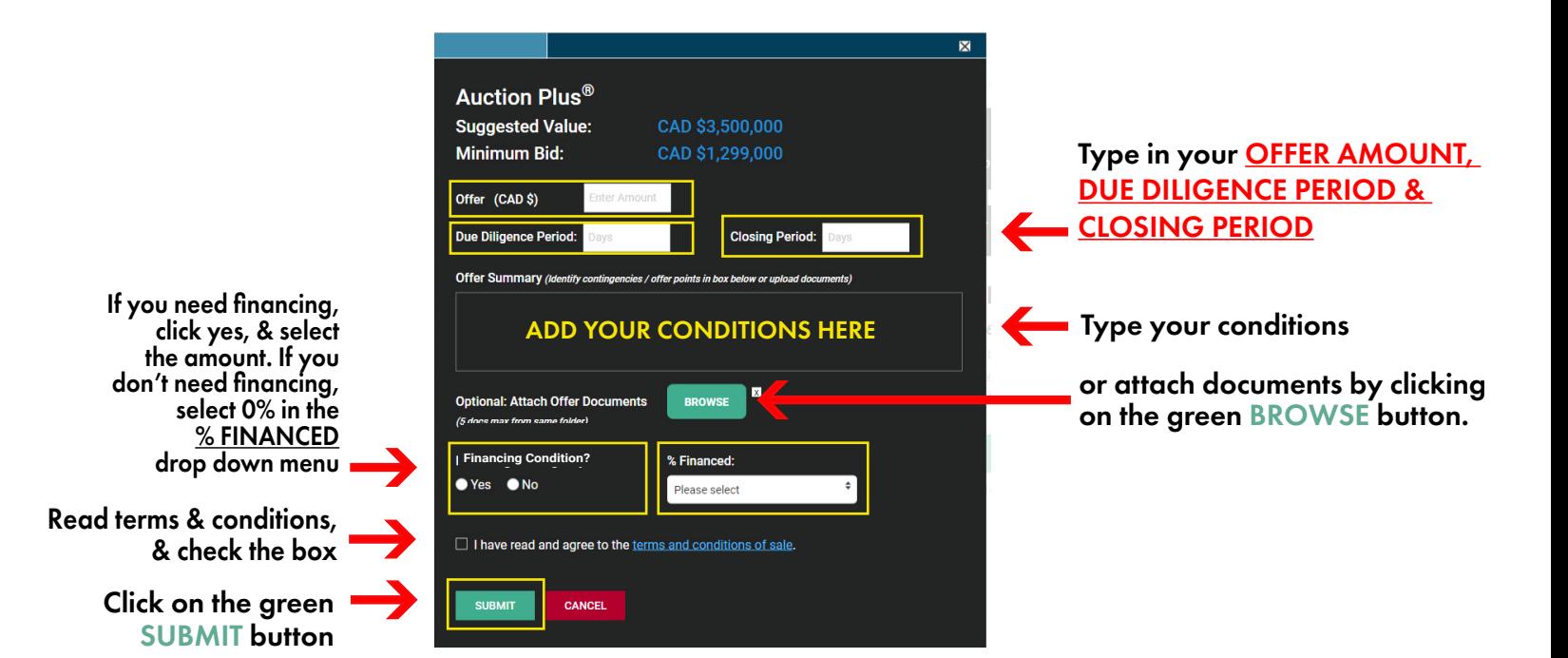

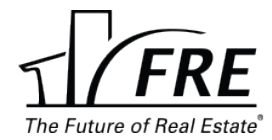

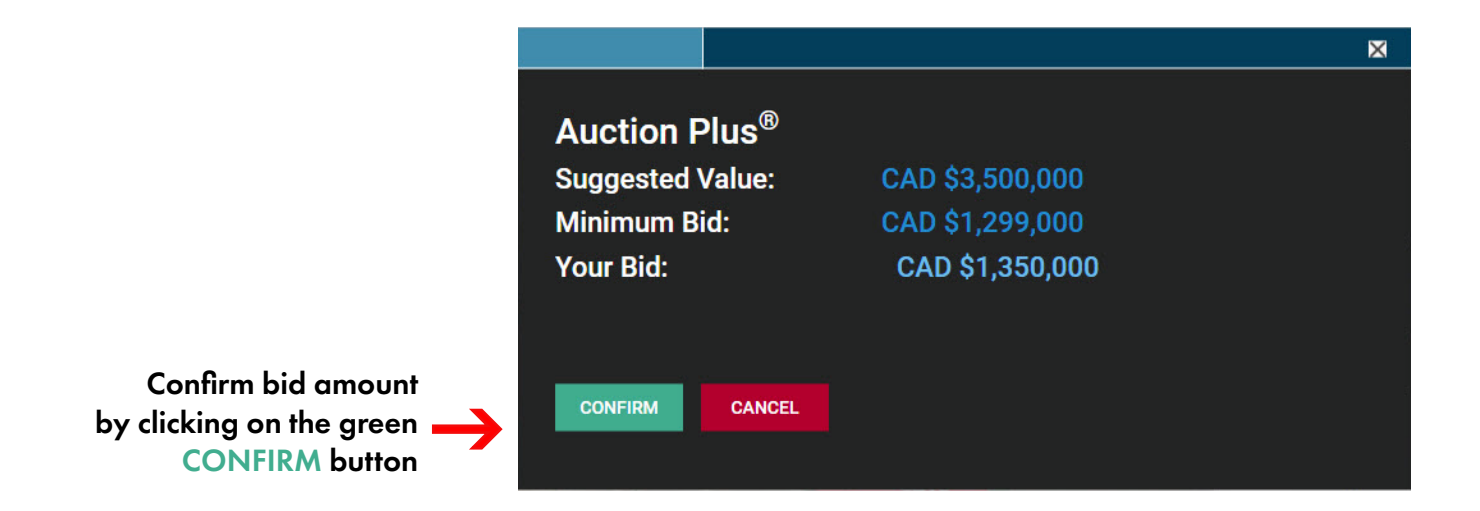

### HOW TO SUBMIT YOUR DEPOSIT WITH YOUR BID

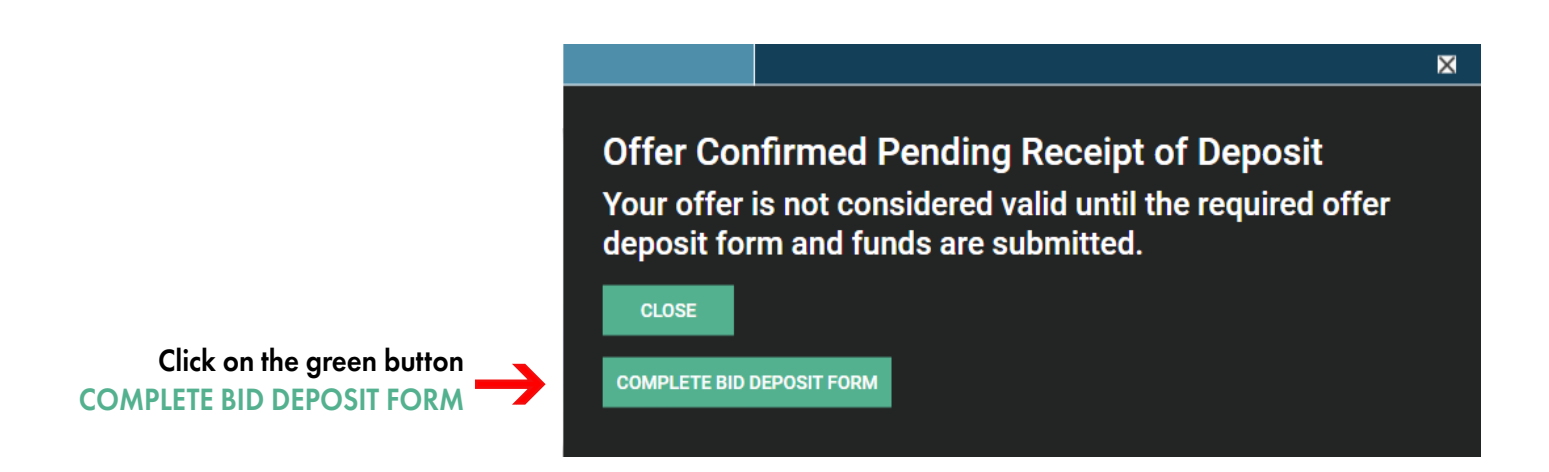

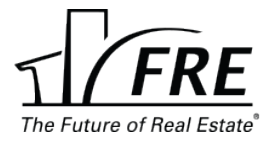

### Fill out the fields in the Bid Deposit Form

### **BID DEPOSIT FORM**

In order to place a bid you must submit a deposit. Once funds are confirmed you will be notified that you can continue.

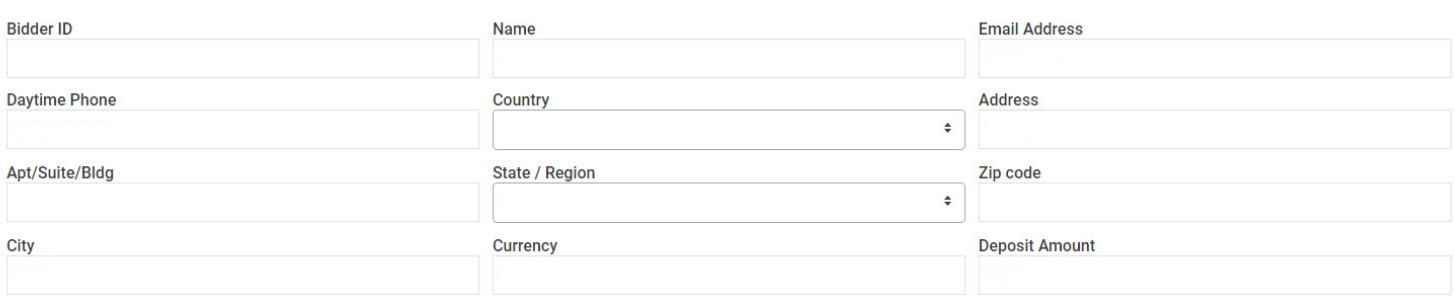

## Funding Method<br>
© Credit Card

#### **Credit Card Information:**

Your account will be authorized for the amount specified from the date of authorization through the duration of the auction. This authorization is specific to this auction and cannot be applied to other auctions.

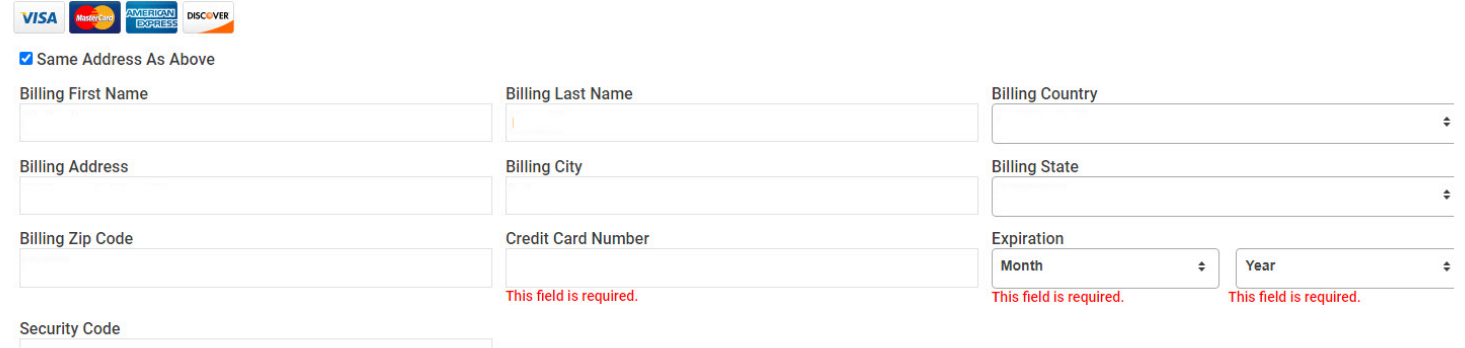

#### This field is required.

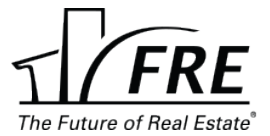

### Fill out the fields in the Terms of Agreement

#### **Bid Deposit Terms of Agreement**

#### **Bid Deposit**

I have placed or intend to place a Bid on one or more Auctions on FRE.com. I understand that in order for my Bid to be considered valid, I must remit a Bid Deposit.

Credit Card: I understand that my credit card account will be authorized for the amount specified from the date of authorization through the duration of the Auction. This authorization is specific to this Auction and canno card to be charged for the authorized amount, and funds retained as liquidated damages.

All credit card information provided is processed through Authorize.Net, a PCI-compliant payment processor. FRE.com and its affiliated companies do not store credit card information and do not have access to credit card details. When an Auction is over, credit card authorizations (holds) are automatically released within a few business days of the end of the Auction.

#### Bids are placed according to the Terms and Conditions of Sale of each Auction:

All the Bids that I have placed or shall place on FRE.com are subject to the User Agreement for this website and according to the Terms and Conditions of Sale for each Auction. I understand that a Bid Deposit is required to secure each Bid and that if I am the high bidder and my bid is accepted by the seller, my Deposit may be taken as liquidated damages if I do not purchase the asset according to the Terms and Conditions of Sale.

 $\Box$  I have read and agree to the Bid Deposit Terms of Agreement  $\blacklozenge$  Read Terms of Agreement & check the box

#### Please provide your signature.

#### Draw Your Signature

Use your mouse to write your signature

This field is required.<br>Verify your signature by typing your full name as it appears above: < Type First & Last Name

**Add date**<br>This field is required.<br>Today's Date: 08 Aug 12:02 pm PDT Pacific Time

I ACCEPT THE TERMS OF THIS<br>AGREEMENT

← Click on the blue button ACCEPT THE TERMS

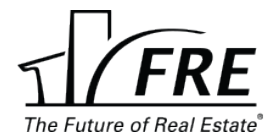